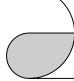

## CAN-2088D Release Note

- The user manual of CAN-2000D series IO modules is located in CD:\fieldbus cd\DeviceNet\Slave\CAN-2000D
- 2. The user manual of CAN-2088D is located in CD:\fieldbus\_cd\DeviceNet\Slave\CAN-2000D\CAN-2088D\
- 3. For more information about CAN-2088D, please visit the following website:

http://www.icpdas.com/products/Remote IO/can bus/can-2088d.htm

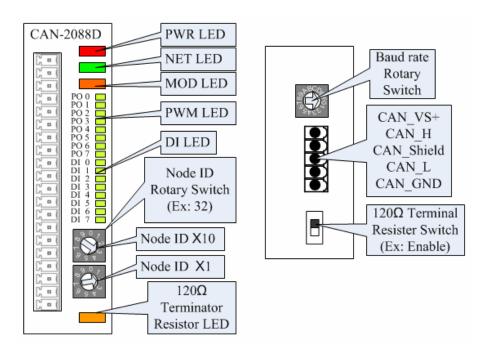

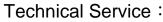

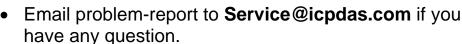